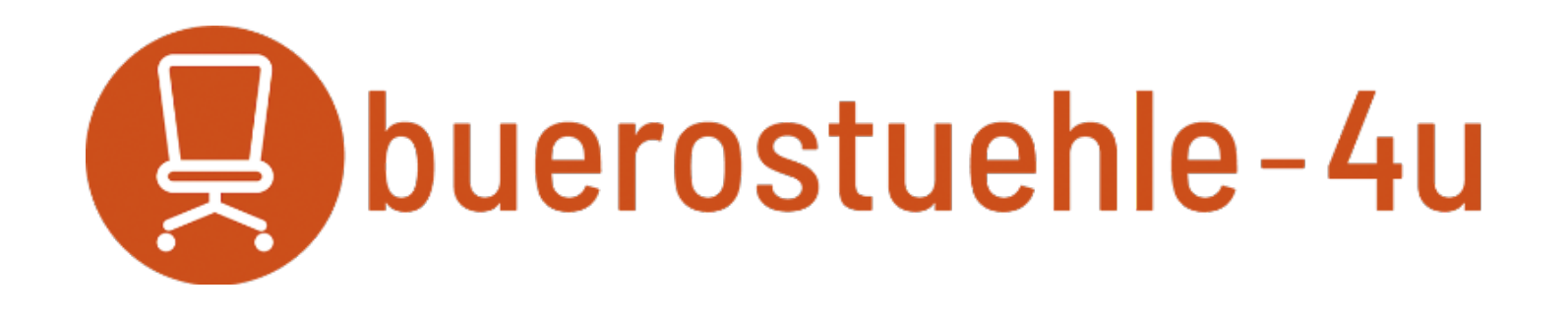

#### Der Online Shop von

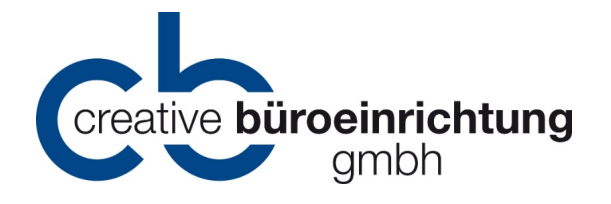

## Steelcase Please Bürostuhl

So einfach in Funktion und Aufbau:

• Sitztiefenverstellung

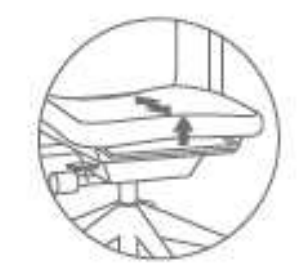

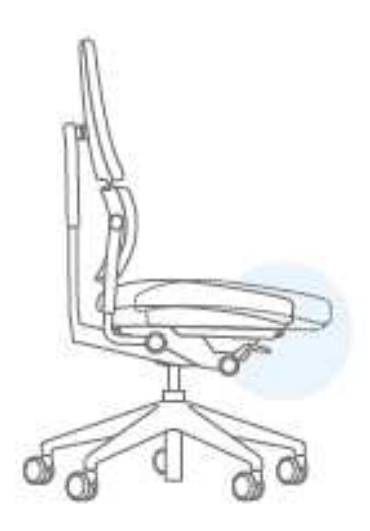

• Einstellung der Rückenlehne

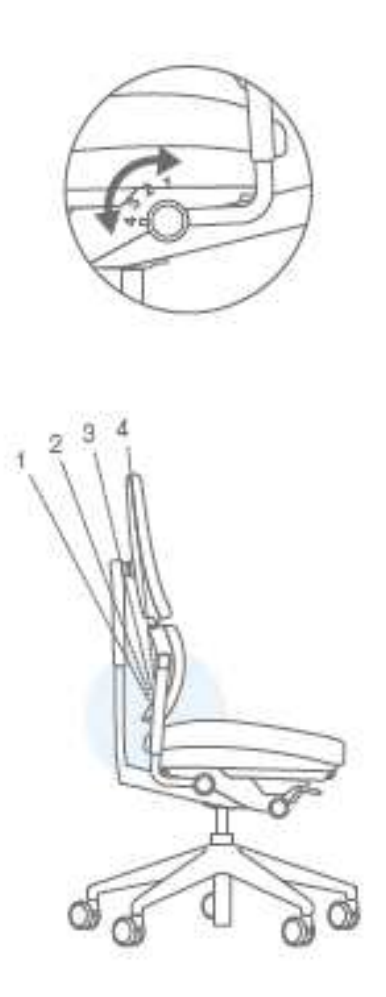

• Einstellung der Armlehnen

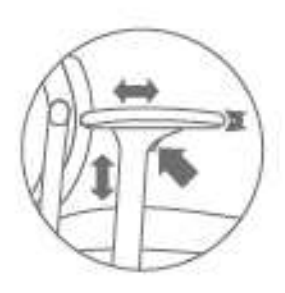

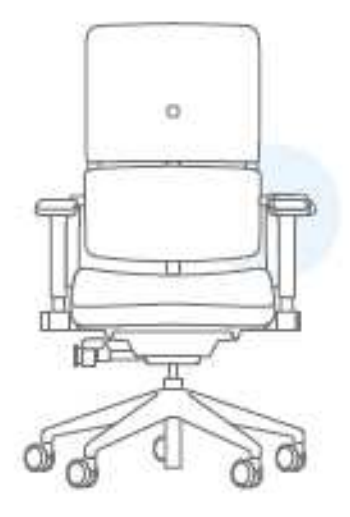

• Sitzhöhe

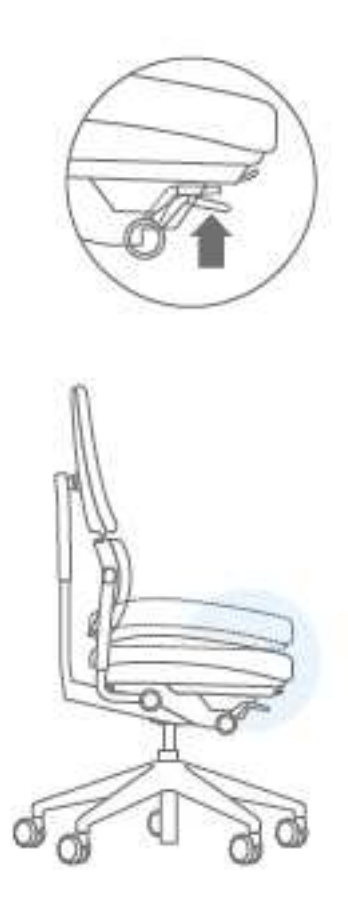

• Höhe der Rückenlehne

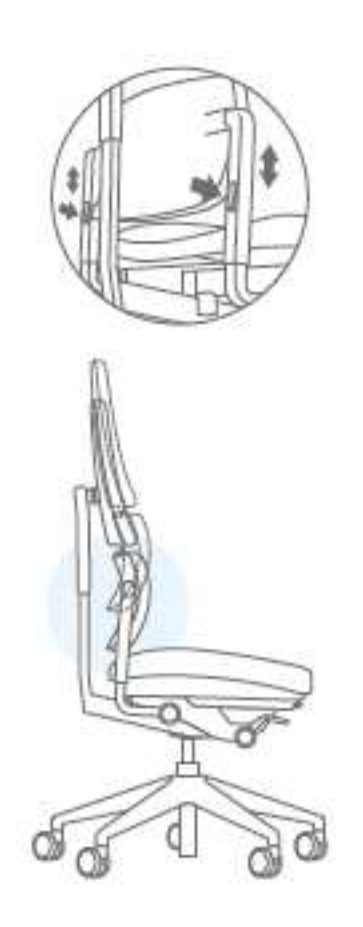

• Härteeinstellung der Rückenlehne

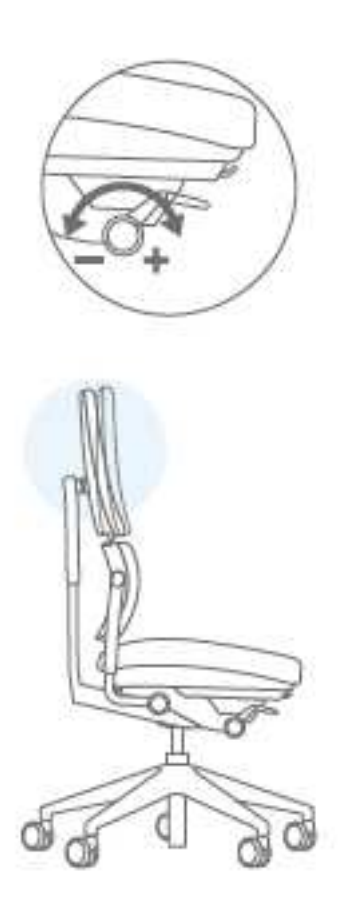

• Der einfache Aufbau: Schritt 1

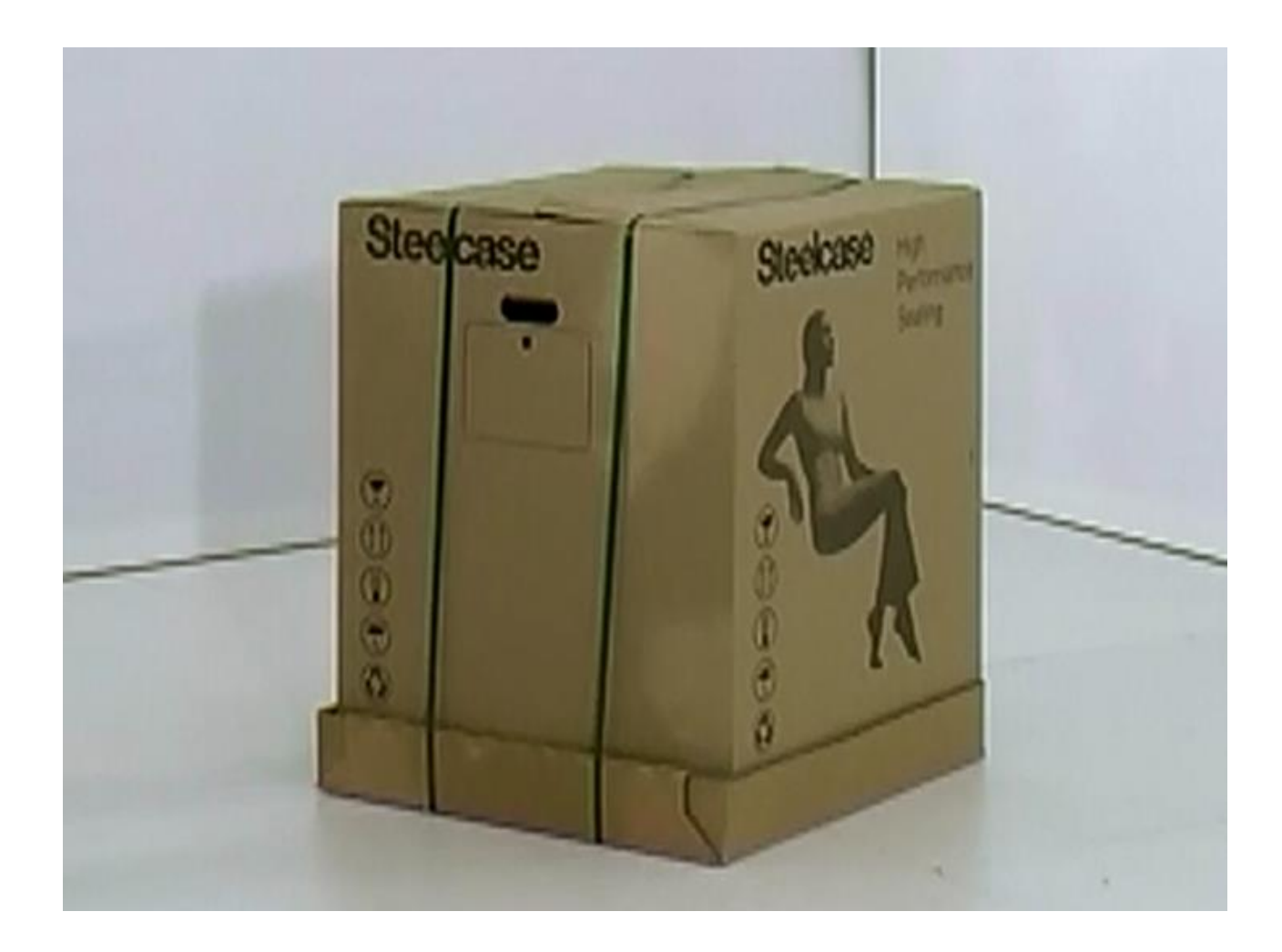

• Schritt 2

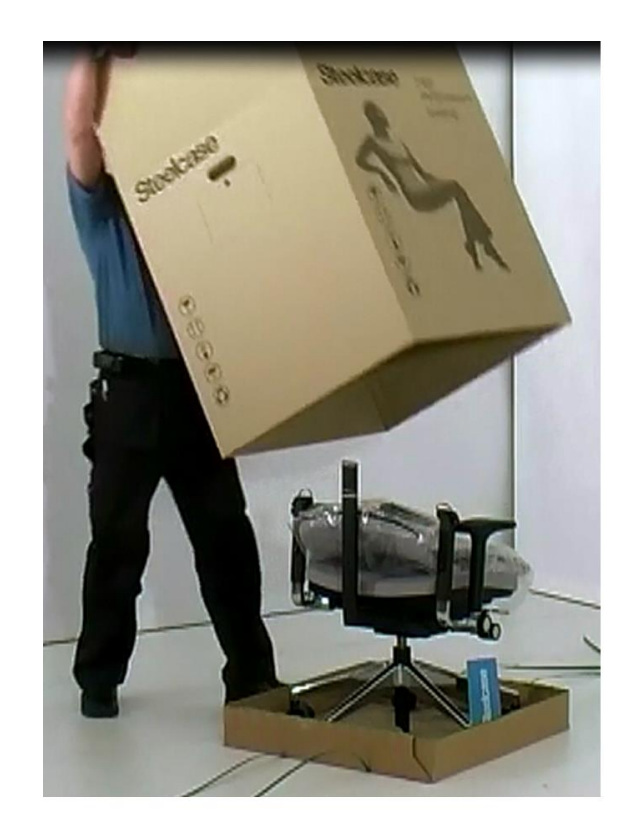

• Schritt 3 Stuhl hochstellen

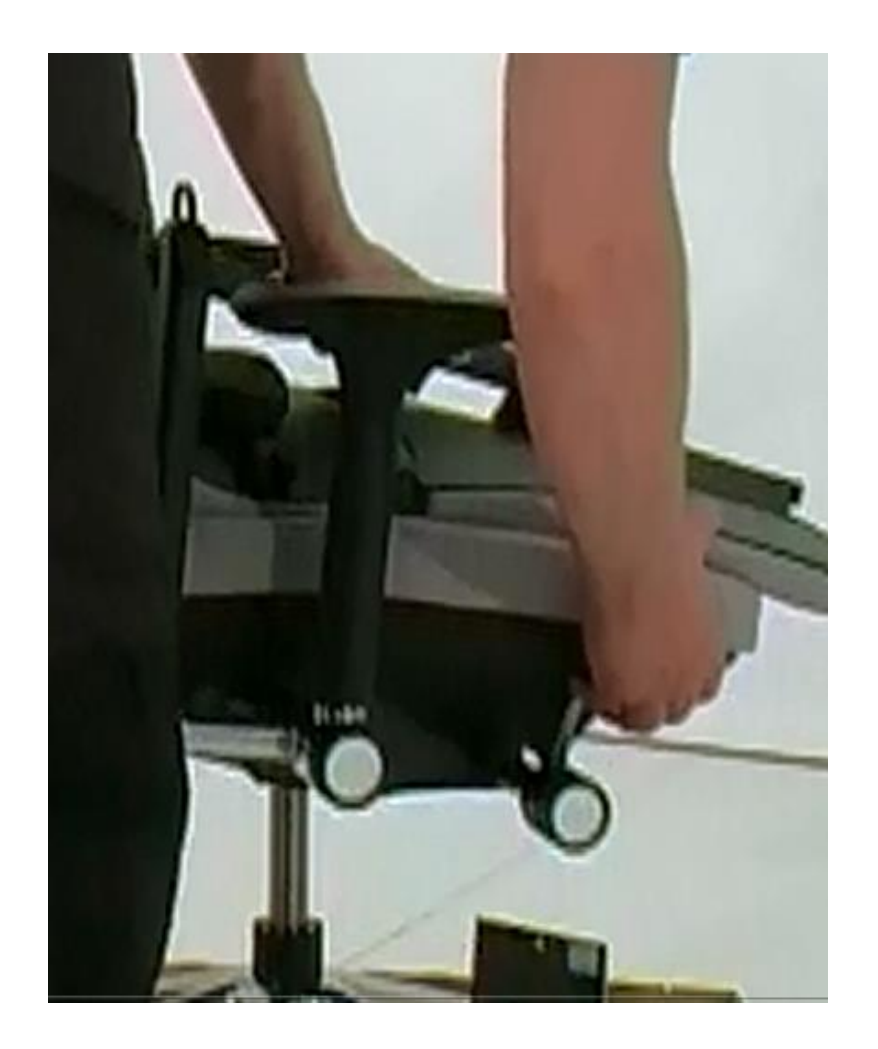

• Schritt 4 Armlehnen hochstellen

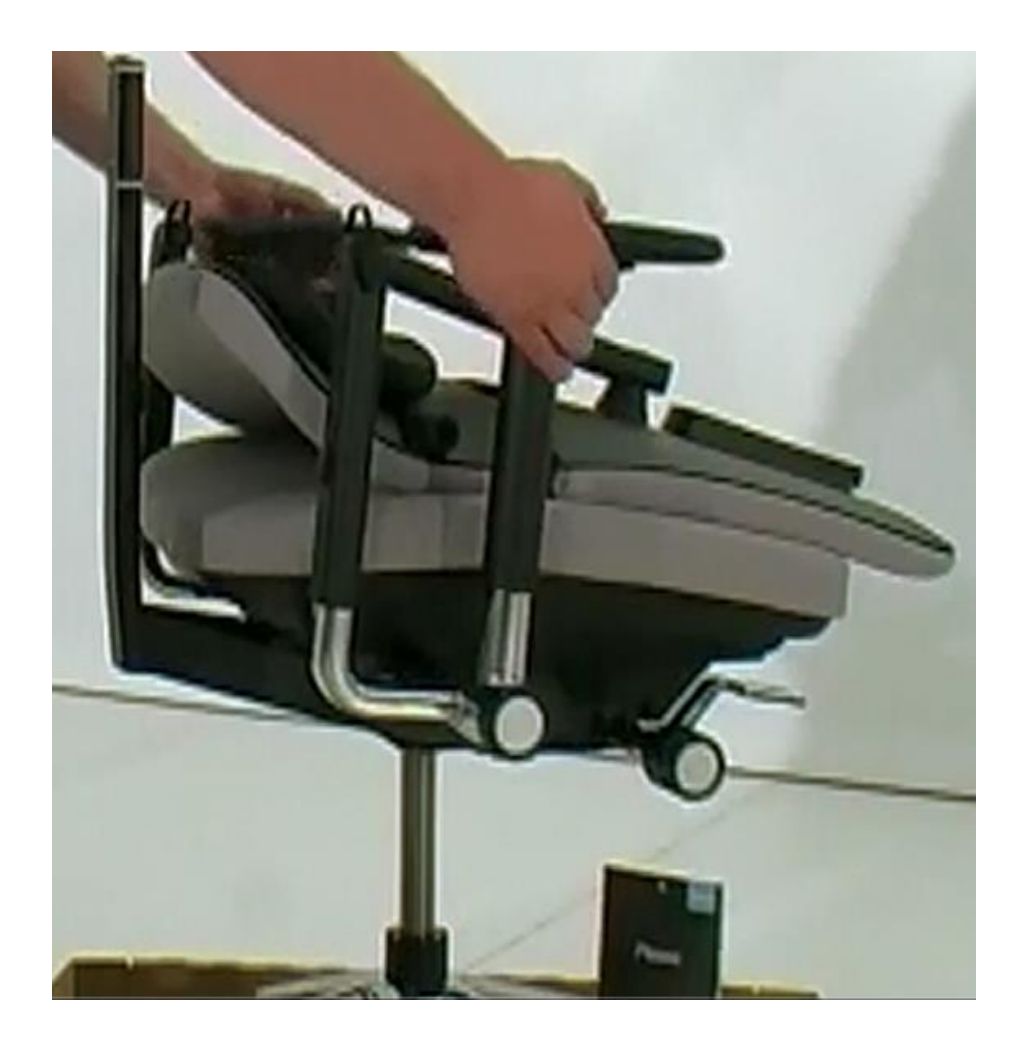

• Schritt 5: Rückenlehnenhalterung hochstellen

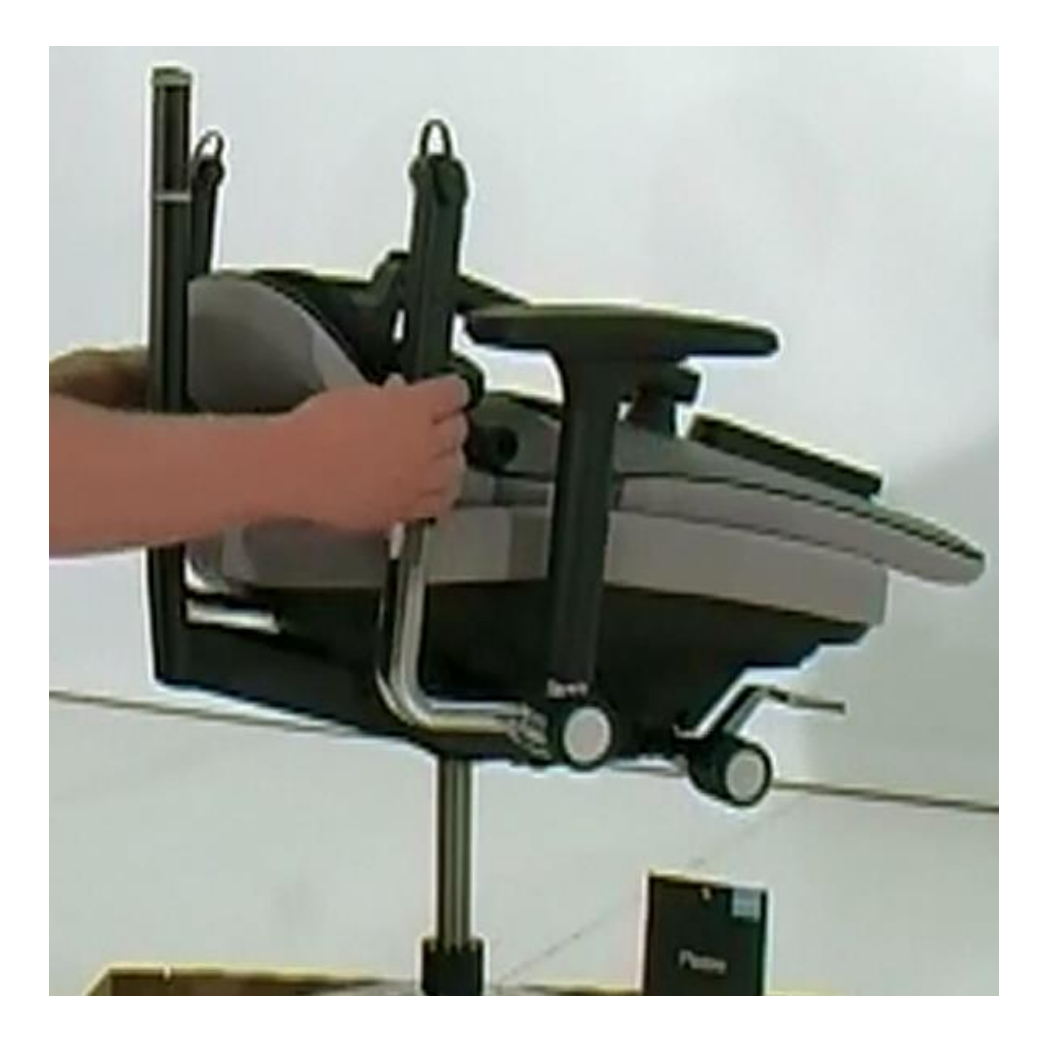

#### • Schritt 6

Transportsicherung abziehen (rechts und links)

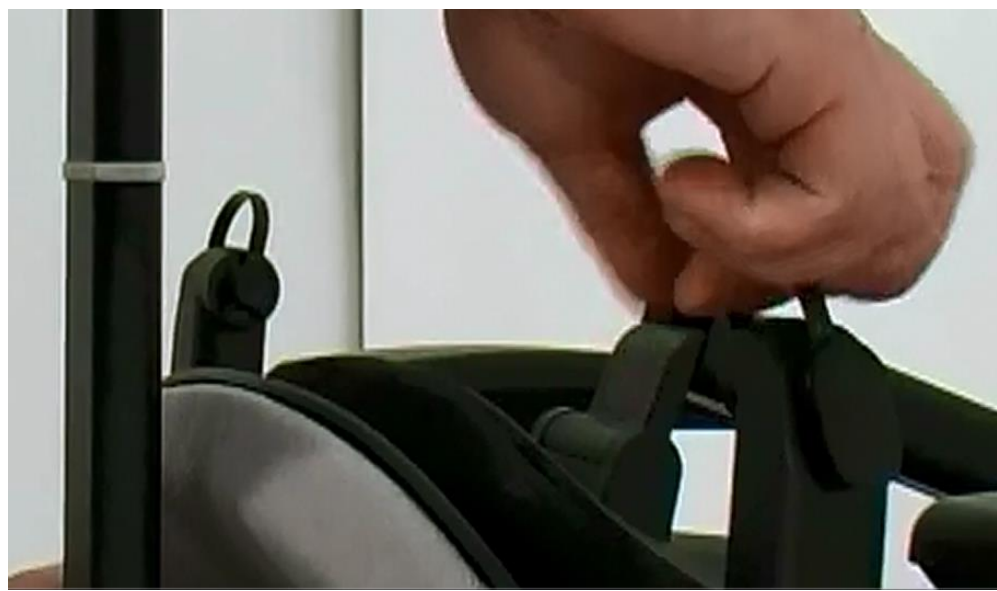

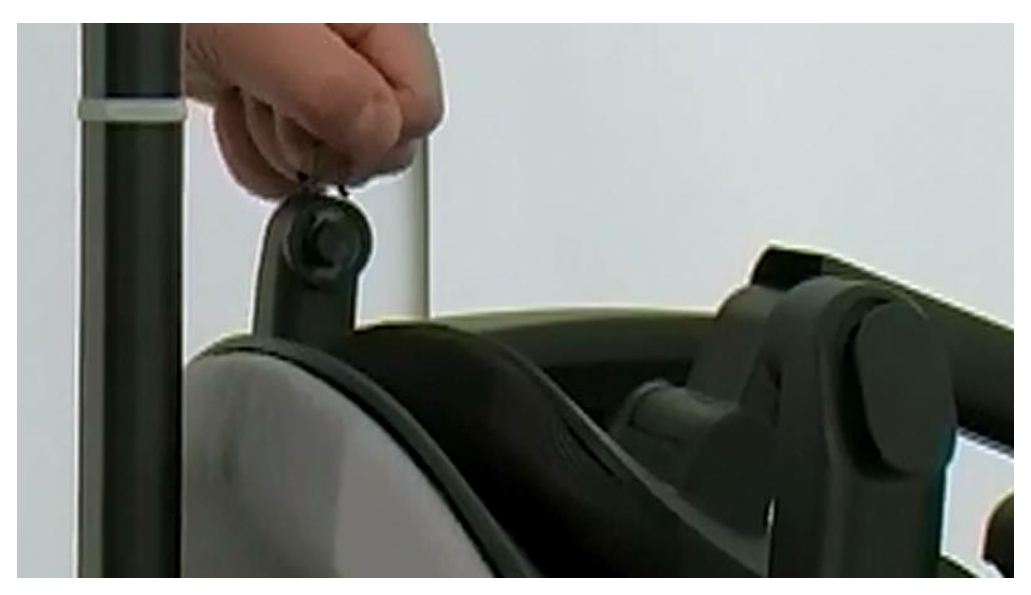

• Schritt 7 weißer Kunststoff-Abstandshalter **nicht entfernen!**

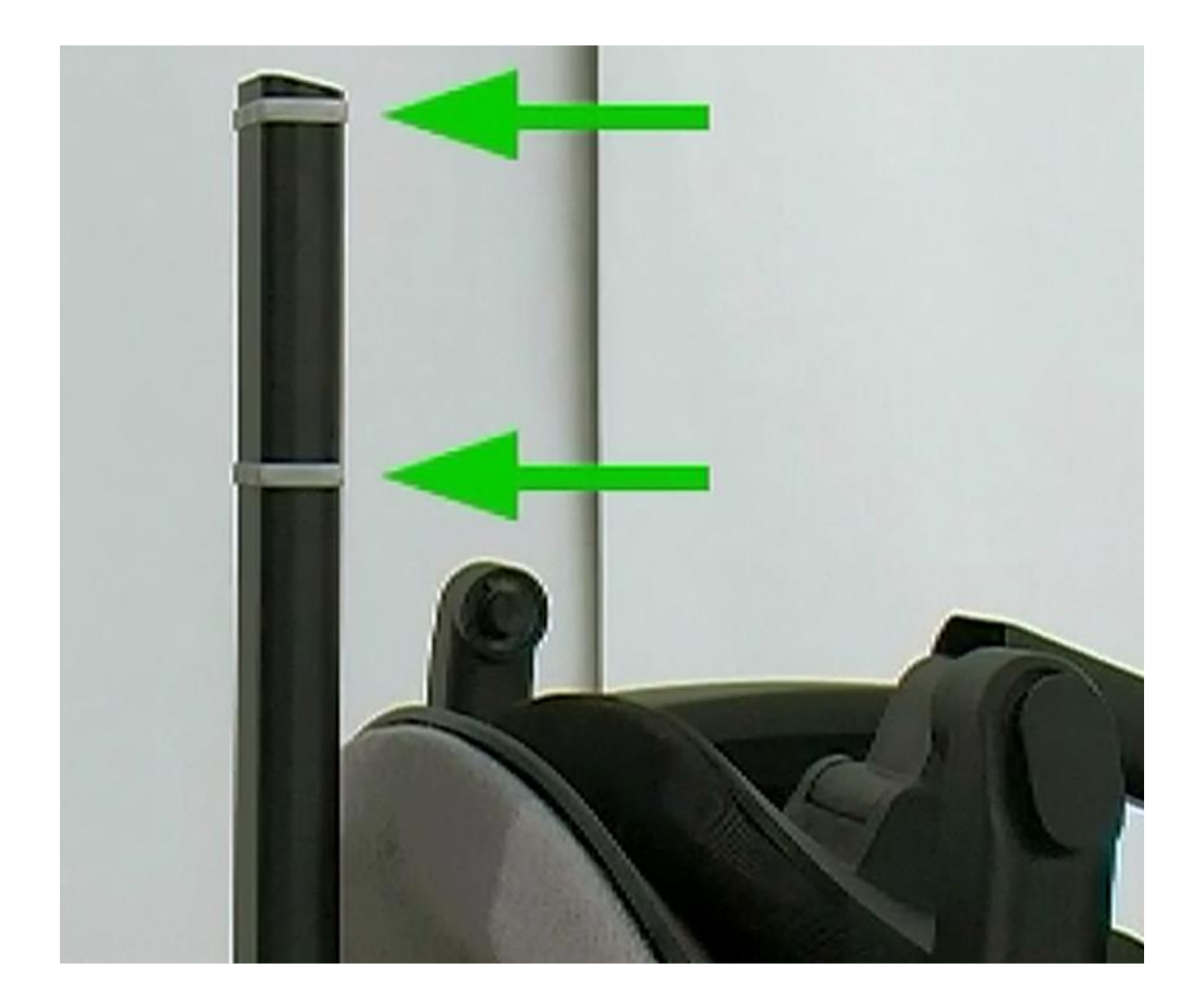

• Schritt 8 Verriegelung nach außen drücken

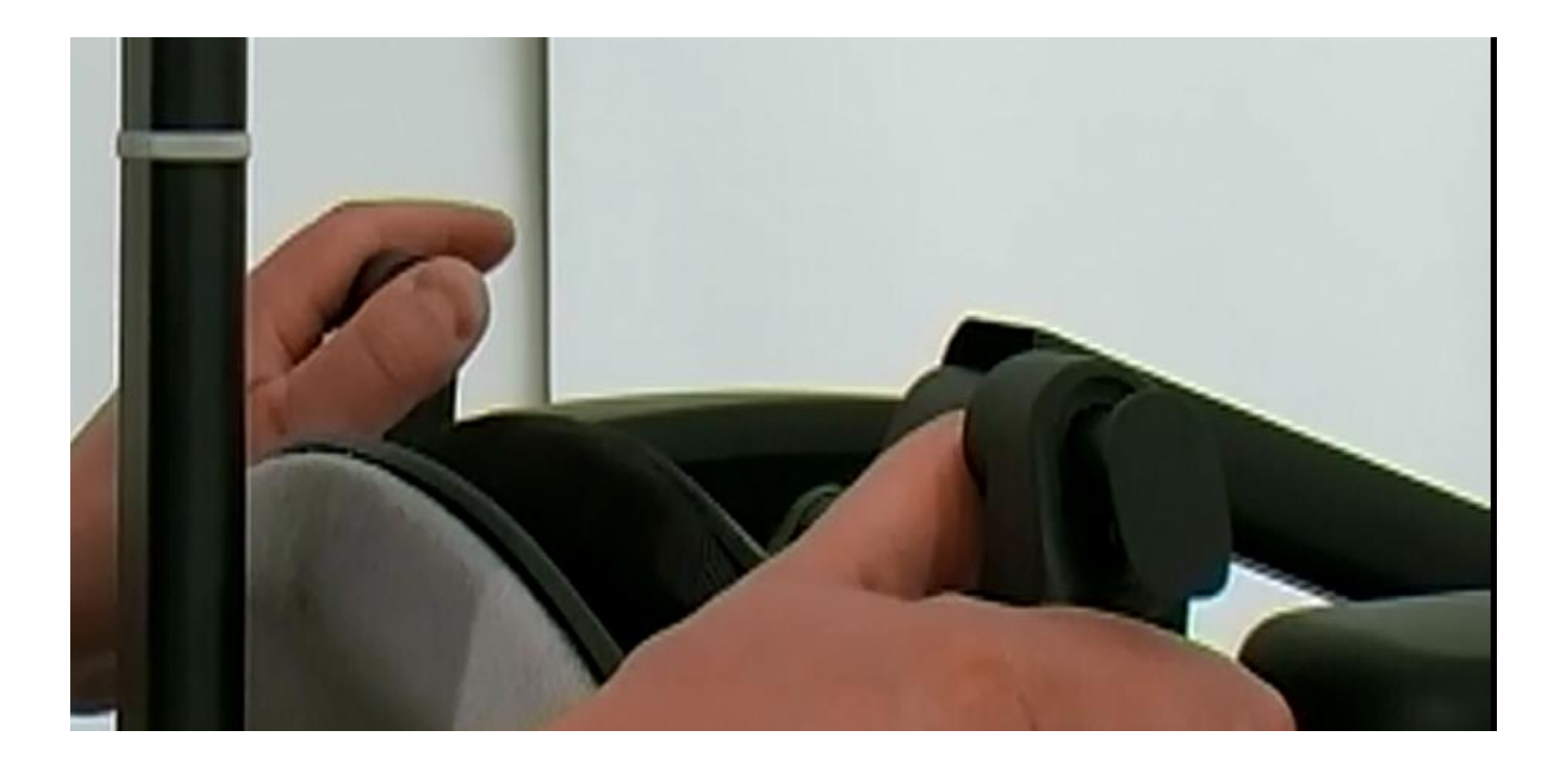

• Schritt 9 Rückenlehne auf die Laufschiene aufstecken

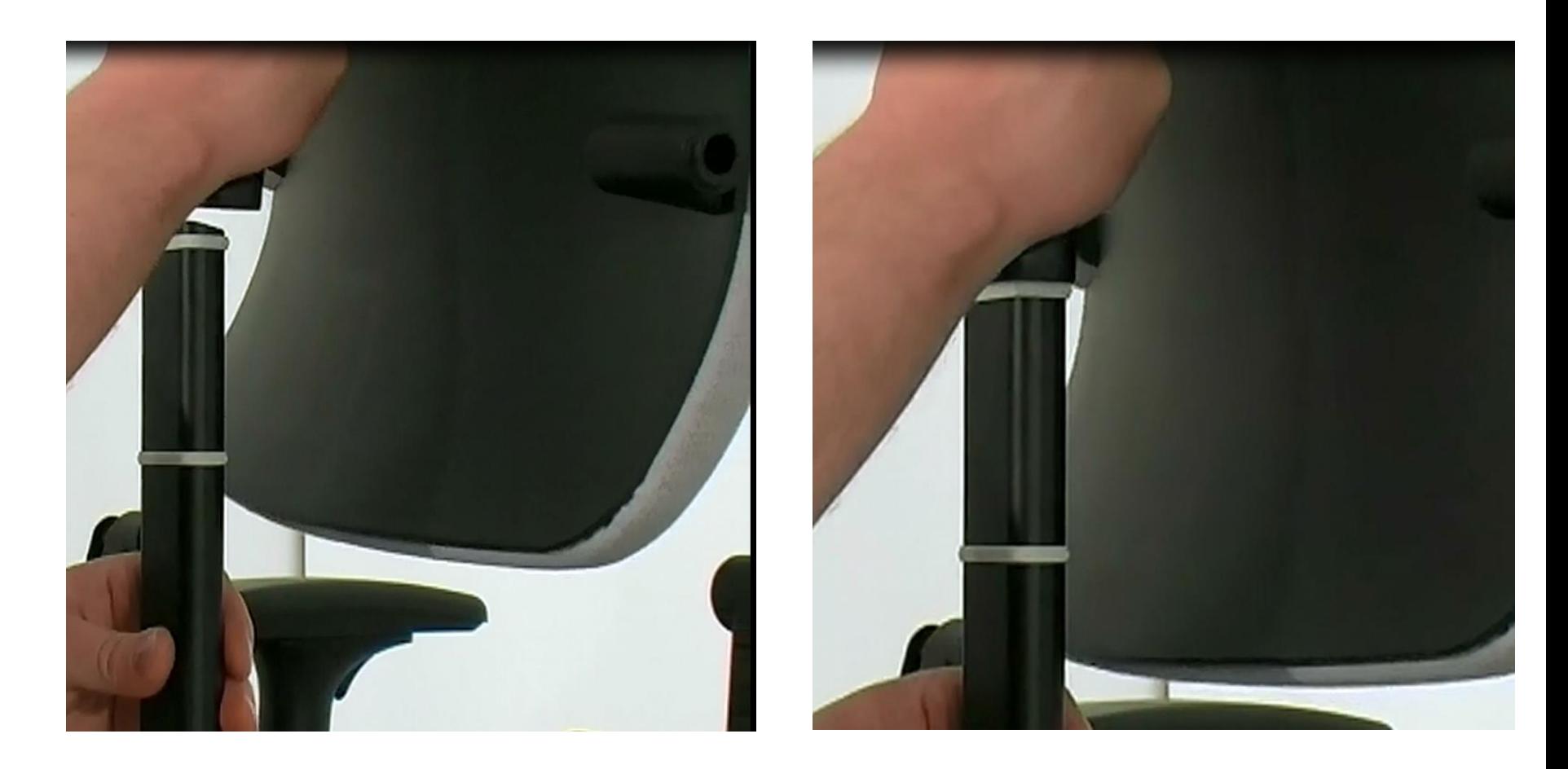

• Schritt 10 Rückenlehne an der Seitenhalterung verriegeln Einmal Rückenlehne auf der Schiene verschieben

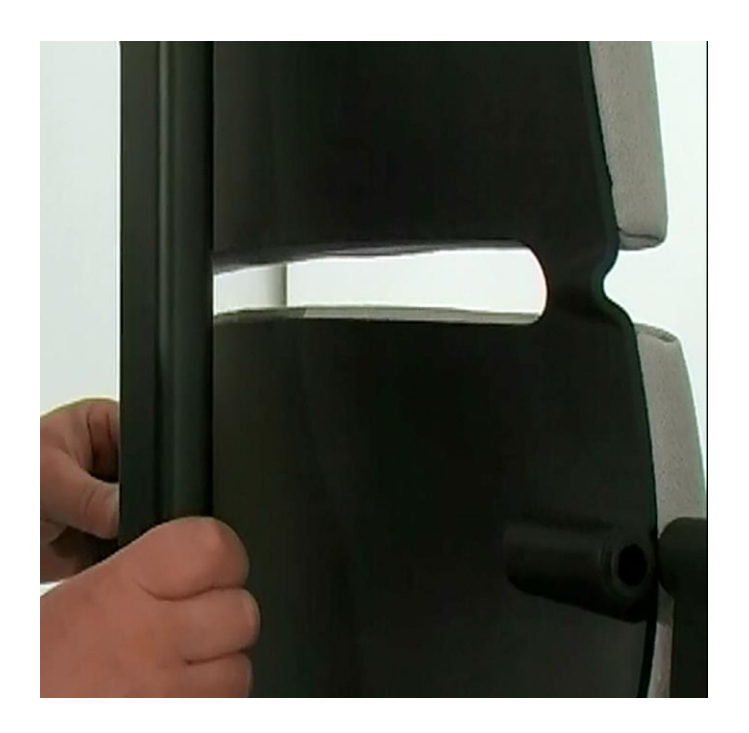

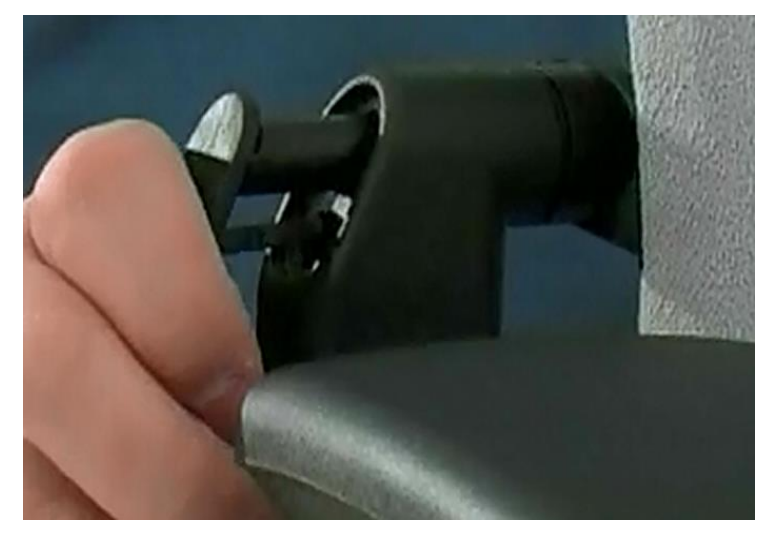

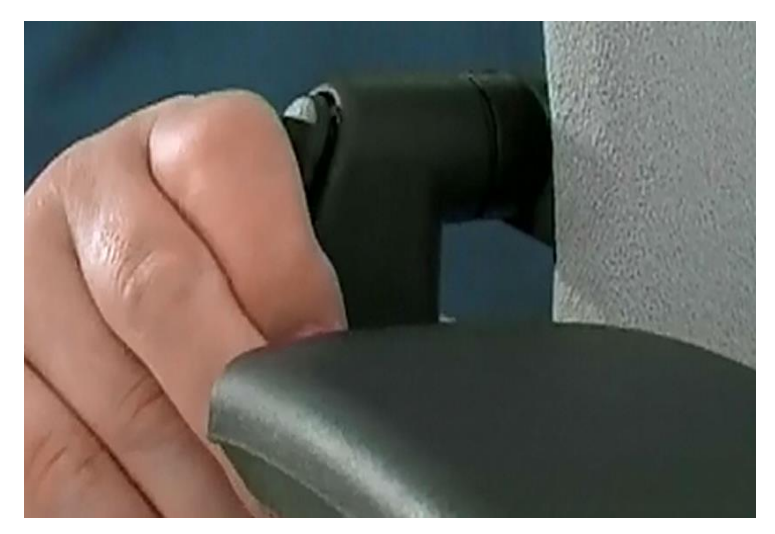

# Steelcase Please mit Kopfstütze:

• Kopfstütze auf die Rückenlehne aufstecken.

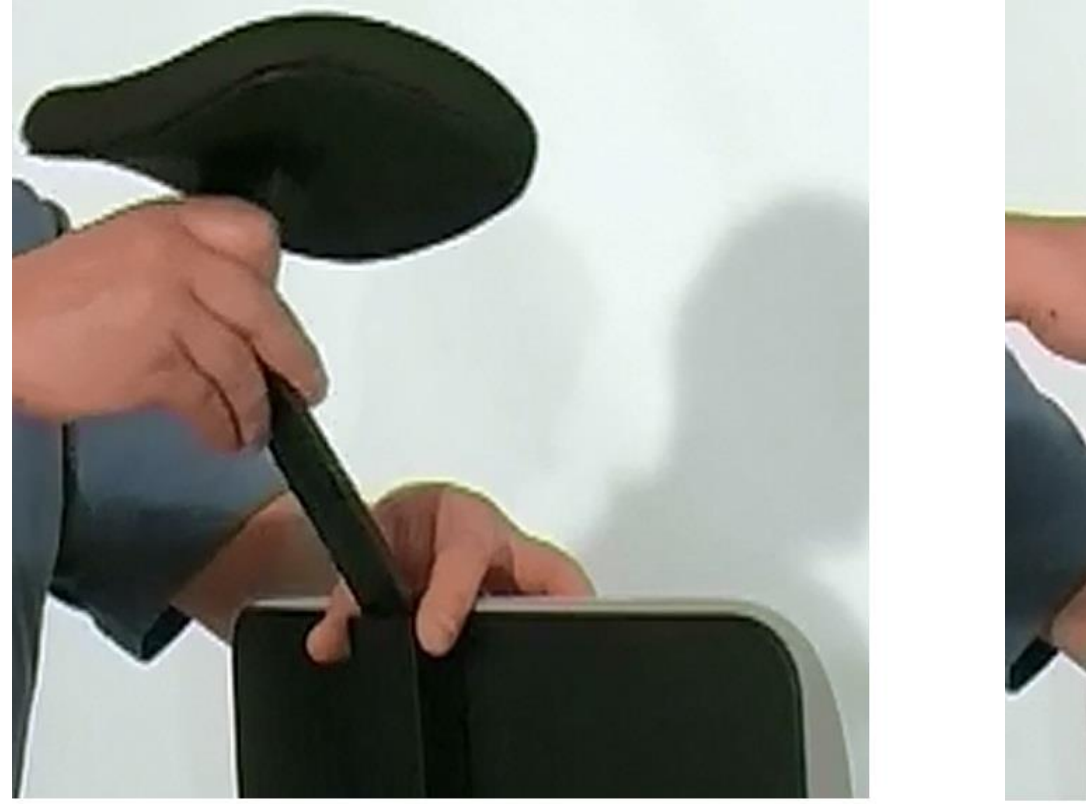

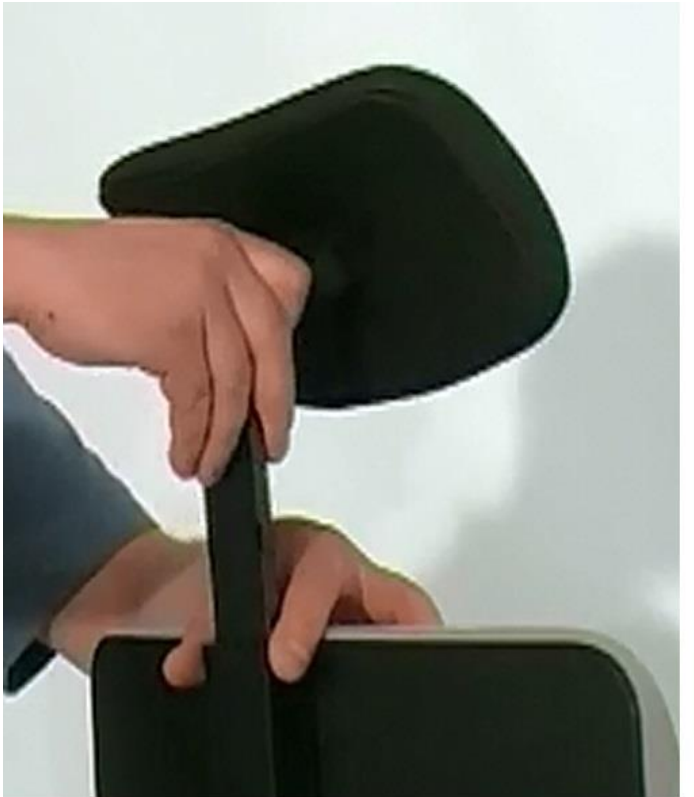

### Fertig

# Viel Spaß mit Ihrem Steelcase Please Bürostuhl wünscht Ihnen

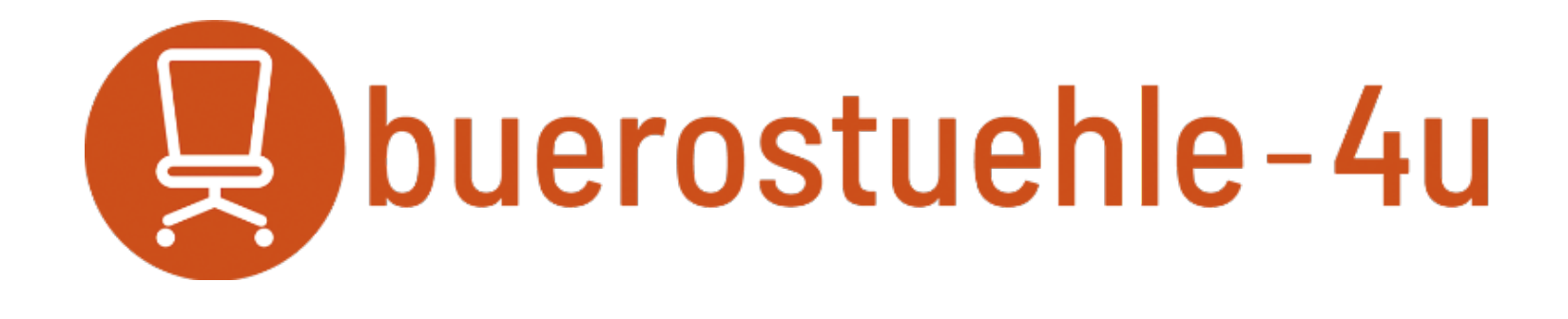

#### Der Online Shop von

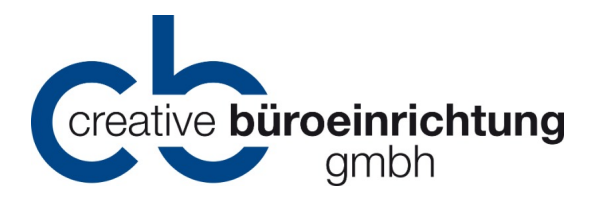